## **MC Config - 20200520162700**

**This page was moved to [MC 11.0 - Database Release Notes](https://www.panagenda.com/kbase/display/mc/MC+11.0+-+Database+Release+Notes#MC11.0-DatabaseReleaseNotes-20200520162700) Click in the link above if you are not automatically redirected in 10 seconds.**

 $^\circledR$ This component release is part of [MarvelClient 11.0](http://kbase-prod-01.panagenda.local:8090/kbase/display/mc/MC+11.0)

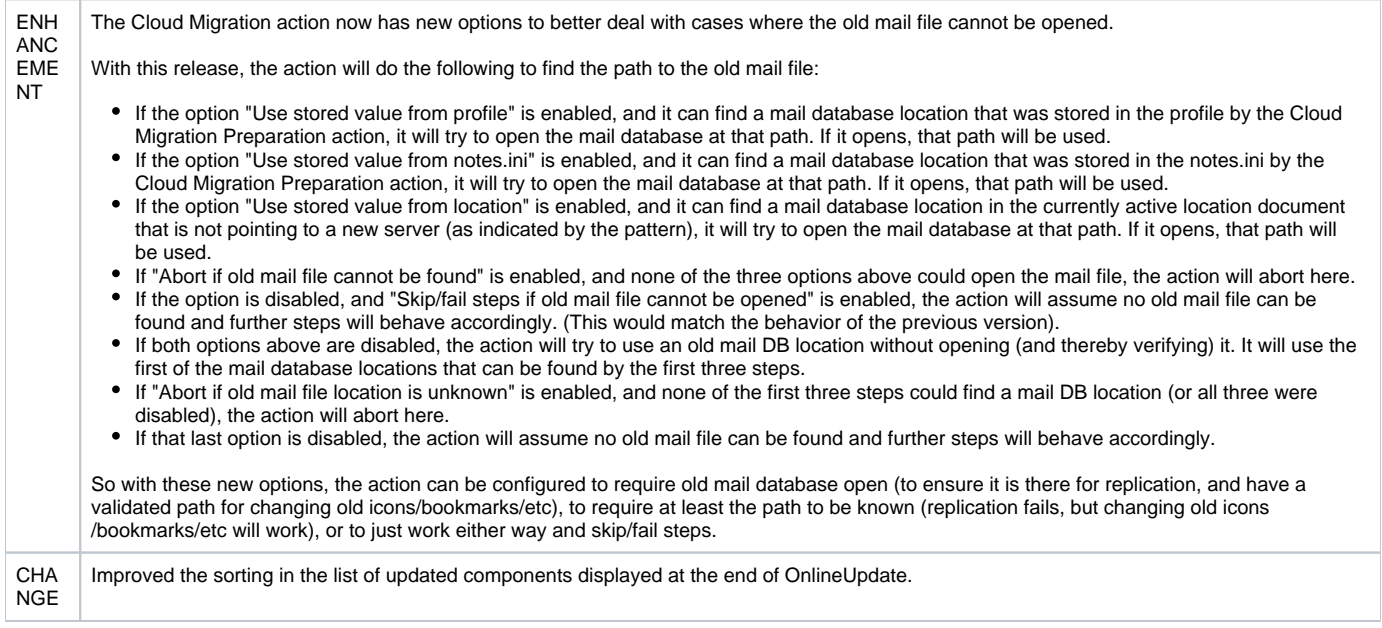

## **MC Upgrade-related Changes**

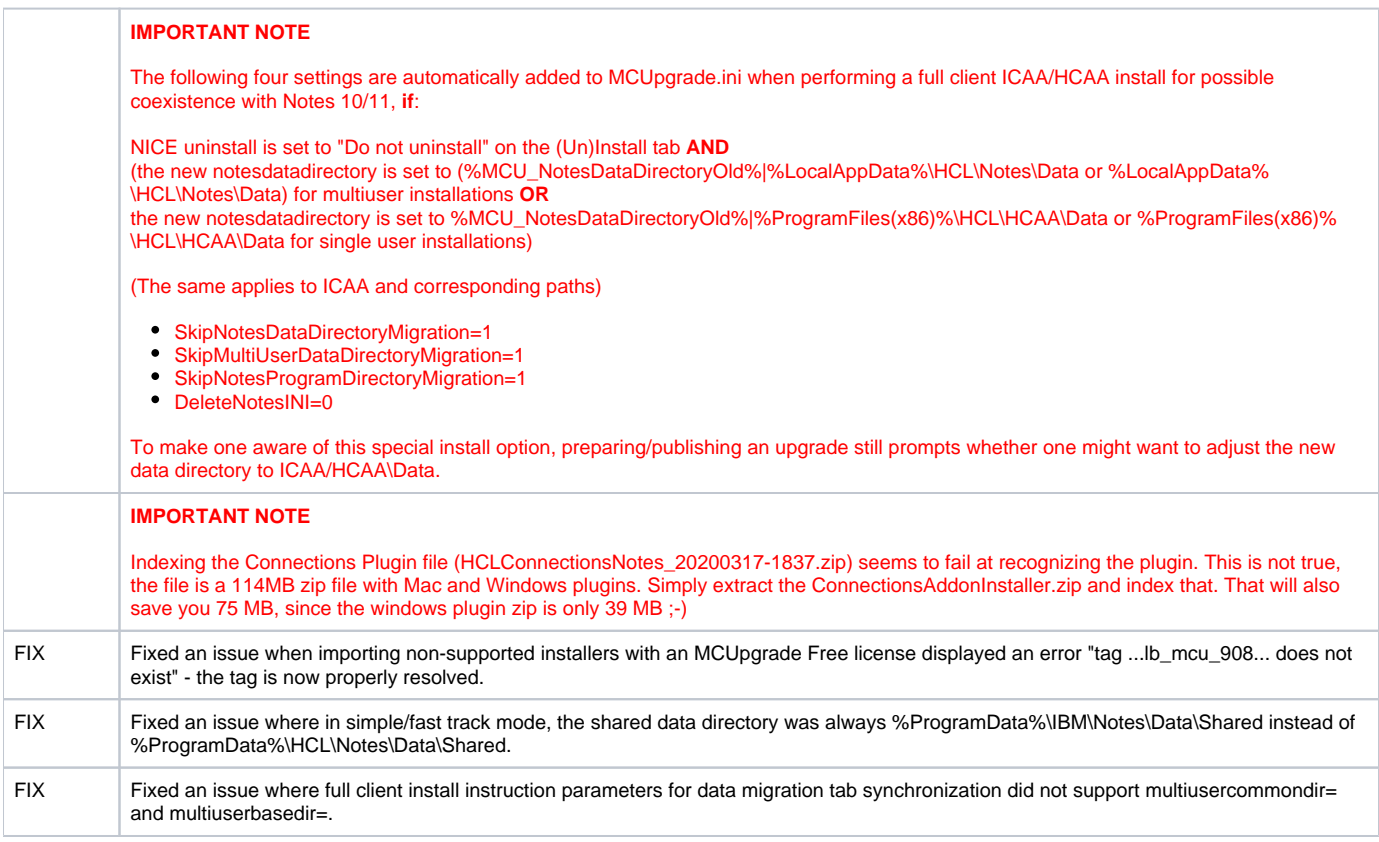

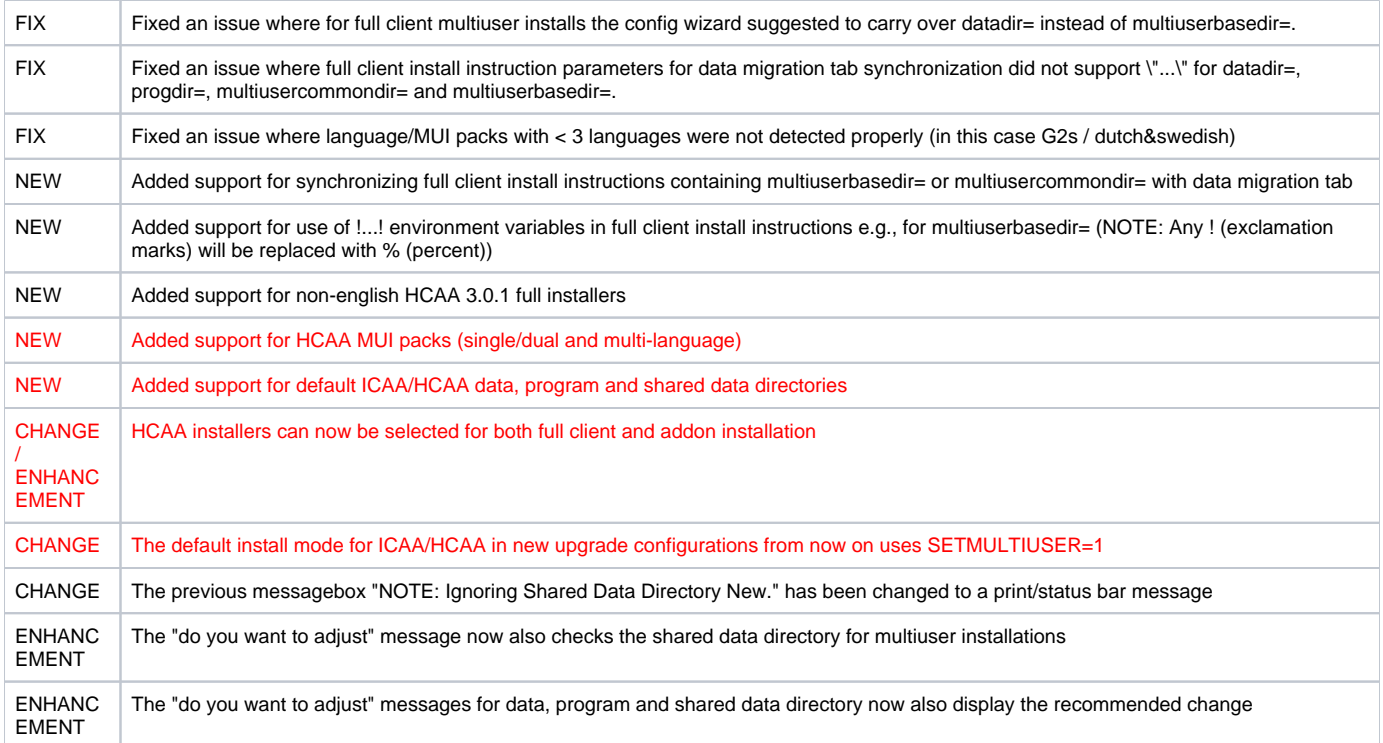